# 6.009: Fundamentals of Programming

Week 6 Lecture: Custom Types

Adam Hartz

hz@mit.edu

As you come in, a question is available via the web.

18 October 2021

# 6.009: Goals

Our goals involve helping you develop your programming skills, in multiple aspects:

- **Programming:** analyzing problems, developing plans
- **Coding:** translating plans into Python
- Debugging: developing test cases, verifying correctness, finding and fixing errors

The main high-level focus in 6.009 is on managing complexity of our programs as they grow in terms of scope and scale.

To this end, we have spent time discussing (and practicing!):

- high-level design strategies
- details and "goodies" of Python
- good style
- testing and debugging strategies

One of our main tools here has been a **mental model** of Python's operation.

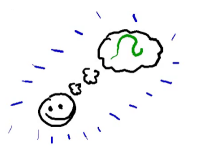

Thinking about complicated systems is complicated.

Thinking about complicated systems is complicated.

Thinking about simpler systems is often simpler.

Thinking about complicated systems is complicated.

Thinking about simpler systems is often simpler.

What tools do we have for combining simple ideas into more complex ideas?

- Primitives
- Means of Combination
- Means of **Abstraction**

Thinking about complicated systems is complicated.

Thinking about simpler systems is often simpler.

What tools do we have for combining simple ideas into more complex ideas?

- **Primitives**
- Means of Combination
- Means of **Abstraction**

Example (Python procedures):

- Primitives: +, \*, ==, !=, *. . .*
- Combination: if, while,  $f(g(x))$ , ...
- Abstraction: def

Thinking about complicated systems is complicated.

Thinking about simpler systems is often simpler.

What tools do we have for combining simple ideas into more complex ideas?

- **Primitives**
- Means of **Combination**
- Means of **Abstraction**

Example (Python types):

- Primitives: int, float, str, *. . .*
- Combination: list, set, dict, *. . .*
- Abstraction: class

# Custom Types

Python provides a means of creating custom types: the class keyword

Today:

- Extending our mental model to include classes
- What is self?

# Example: 2-D Vectors

On the next several slides, we will create a class to represent the general notion of 2 dimensional vectors.

Once we have created such a class, we can make instances of that class to represent specific 2-dimensional vectors.

The code we will write next will all be *correct*, but we will start out using a lot of nonidiomatic things (though we will work up to that).

Looking up a variable:

- 1. look in the current frame first
- 2. if not found, look in the parent frame
- 3. if not found, look in that frame's parent frame

4. *. . .*

- 5. if not found, look in the global frame
- 6. if not found, look in the builtins
- 7. if not found, raise a NameError

# Summary: Variable and Attribute Lookup

Looking up an attribute (in an object, using "dot" notation):

- 1. look in the object itself
- 2. if not found, look in that object's class
- 3. if not found, look in that class's superclass
- 4. if not found, look in that class's superclass
- 5. *. . .*
- 6. if not found and no more superclasses, raise an AttributeError

#### **Summary: self**

Additional weirdness: when looking up a class method by way of an instance, that instance will automatically be passed in as the first argument.

For example, the following two pieces of code will do the same thing, if x is an instance of class Foo:

Foo.bar $(x, 1, 2, 3)$ 

```
x.bar(1, 2, 3
```
By convention, this first parameter is usually called self. Even though it's not strictly necessary, it's a good idea to follow that convention.

#### Integrating More Closely With Python

Python offers ways to integrate things more tightly into the language: "magic" methods or "dunder" methods. For example:

- print(x) is translated implicitly to  $print(x, str_{})$
- abs(x) is translated implicitly to x.  $_{\text{abs}}(x)$
- $x + y$  is translated implicitly to x. add  $(y)$
- $x y$  is translated implicitly to x. sub  $(y)$
- $x[y]$  is translated implicitly to x. getitem  $(y)$
- $x[y] = z$  is translated implicitly to x. setitem  $(y, z)$

For a full list, see:

https://docs.python.org/3/reference/datamodel.html, Section 3.3